## **m e-test**

## **Drucliercode-Um w andlung beim Genie-Il**

Wer hat sich nicht schon mal geärgert, daß Zeichen der Tastatur mit Zeichen des Druckers nicht übereinstimmen. Da steht auf dem Bildschirm zum Beispiel ein senkrechter Strich, und der Drucker macht daraus einen griechischen Buchstaben. Besitzer des älteren Genie-II haben noch ein weiteres Problem: Das "ä" kann über die Tastatur gar nicht eingegeben werden. Dieser Zustand läßt sich jedoch mit weniger als zehn Byte Maschinencode bereinigen.

**1**

Der Basic-Interpreter des Genie verzweigt häufig aus dem ROM-Bereich in den RAM-Bereich, so auch bei dem Unterprogramm für die Akkumulator-Ausgabe auf den Drucker:

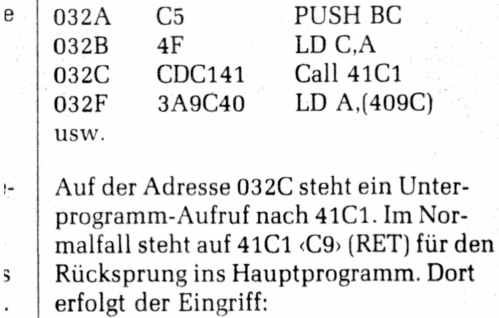

*t)* C33E40 JP 403E Die Tastenkombination SHIFT und Fl mit dem Code 127 (hex 7F) wurde für das "ä" gewählt.

Steht im Akku des Z80 der Code 127 (hex 7F), so wird er in den Code 123 (hex 7B) umgewandelt, und der Drucker schafft das "ä". Das Programm steht ab Adresse 403E im Speicher. Es kann jedoch auf jede beliebige Stelle des Speichers geschrieben werden. Es muß nur die Sprungadresse auf 41C1 entsprechend geändert werden:

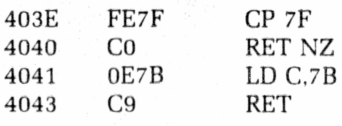

Auf diese Weise können beliebig viele Codes umgewandelt werden. Der Befehl "CHR\$ (\*\*\*)" kann somit bei Drucker-Ausgaben eingespart werden. Ein Programm-Beispiel zur Einbindung in ein bestehendes Basic-Programm:  $10 A = 16833$ 20 POKE A,195 : POKE A+1.62 : POKE  $A + 2.64$ 

30 FOR A = 16446 TO 16451 : READ B : POKE A,B : NEXT

40 DATA 254,127,192,14,123,201 Norbert *Loddo*